#### Ανάπτυξη διαδικτυακής εφαρμογής για την διαχείριση έργων Γ' ΚΠΣ

Αβραμίδης Ελευθέριος Επιβλέπων καθηγητής Κωνσταντίνος Διαμαντάρας

> ΤΕΙ Θεσσαλονίκης 17/2/2009

### Περιεχόμενα

- Γ' ΚΠΣ
- Γενική δομή έργων Γ' ΚΠΣ
- Απαιτήσεις συστήματος
- Παρουσίαση συστήματος

### Ανάπτυξη στην Ελλάδα

- 2000-2006: Δίνονται πόροι από τα Διαρθρωτικά Ταμεία της Ευρωπαϊκής Ένωσης
- Προϋποθέσεις για υψηλότερη μακροπρόθεσμη ανάπτυξη
- Η υψηλή ανάπτυξη επιτυγχάνεται με την υλοποίηση έργων τα οποία συμβάλουν σε αυτό με την βελτίωση των υποδομών της Ελλάδας

# Γ' Κοινοτικό Πλαίσιο Στήριξης

- Αποτέλεσε ένα από τα μεγαλύτερα αναπτυξιακά προγράμματα της χώρας
- Ανταποκρινόταν στις τότε ανάγκες και μελλοντικές συνθήκες ανταγωνισμού
- Αφορά επενδύσεις στο φυσικό, ανθρώπινο και γνωστικό κεφάλαιο

### Έργο

- Ένα ολοκληρωμένο και λειτουργικά αυτοτελές αντικείμενο που μπορεί να προσδιορίζεται με το χαρακτήρα της υλικής ή άυλης παρέμβασης
- Συντίθεται από πλήθος ομοιογενών δραστηριοτήτων
- Υλοποιούνται βάσει διαγραμμάτων ροής

### Υποέργο

- Αντιστοιχεί στην υλοποίηση διακριτού τμήματος Έργου
- Εκτέλεση με
	- Ανάθεση σε ανάδοχο τελικό αποδέκτη (εξωτερική ανάθεση)
	- Υλοποίηση με ίδια μέσα του φορέα «αυτεπιστασία»

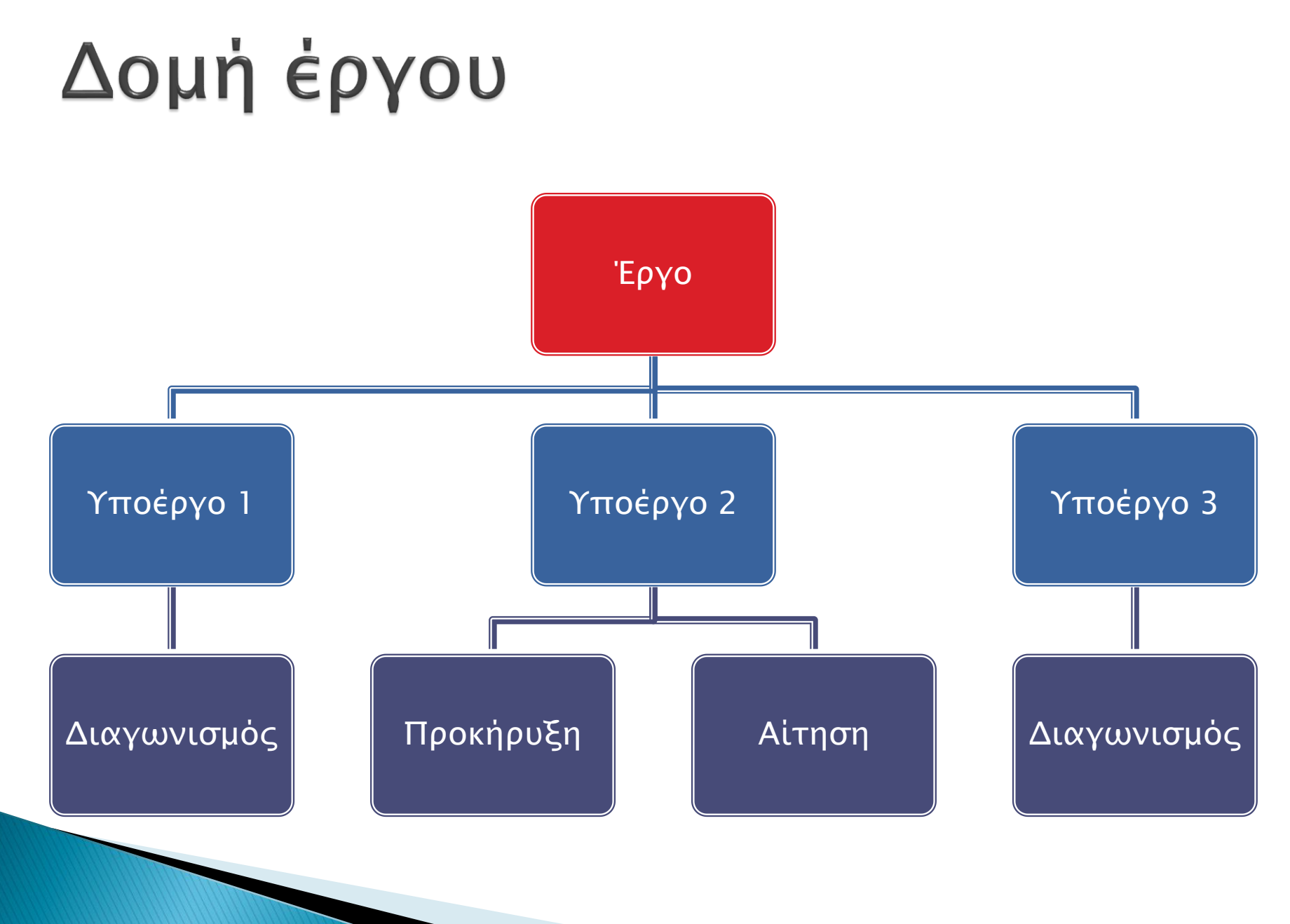

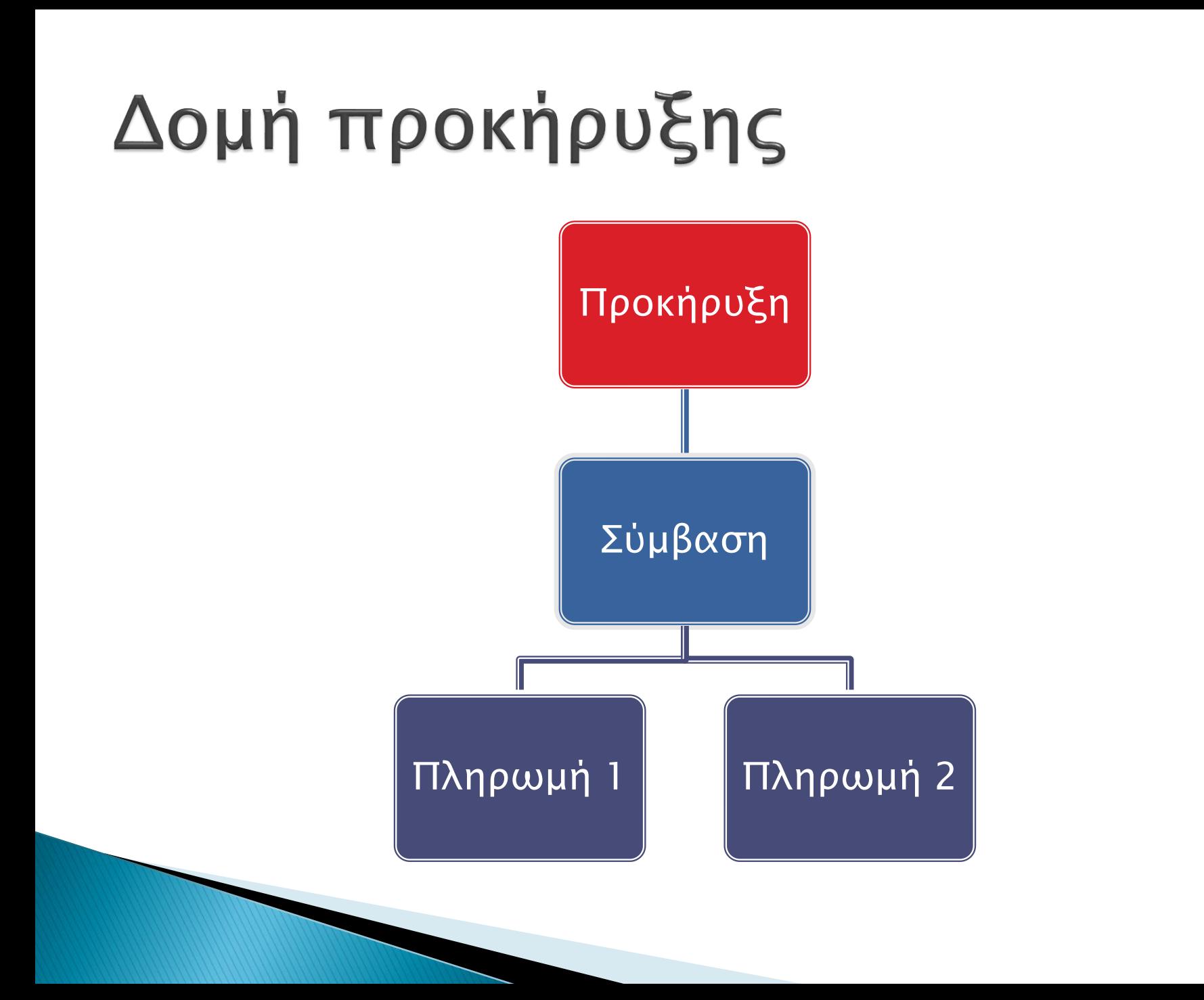

# Διαχείριση Έργου

- Αντικειμενικός σκοπός της διαχείρισης έργου είναι:
	- η επίτευξη ενός συγκεκριμένου αποτελέσματος με την τήρηση μιας προθεσμίας και ενός προκαθορισμένου προϋπολογισμού
	- ο σχεδιασμός, έλεγχος και εκτέλεση των δραστηριοτήτων και των πόρων
	- τήρηση νομοθετικού και κανονιστικού εθνικού και κοινοτικού πλαισίου

#### Γενικές απαιτήσεις συστήματος

- Πρόσβαση στο σύστημα μέσω internet και web browser
- Αποθήκευση πληροφοριών έργων
	- Υποέργα, συμβάσεις, αιτήσεις
	- Έγγραφα για οποιαδήποτε οντότητα
	- Παραδοτέα
	- Κτηματολόγιο
	- Παρακολούθηση χρηματοροών
	- Διαχείριση ανθρωπίνου δυναμικού

### Απαιτήσεις ασφαλείας

- Εισαγωγή στο σύστημα μόνο πιστοποιημένων και εξουσιοδοτημένων χρηστών
- Ύπαρξη δύο διαφορετικών τύπων χρηστών (Διαχειριστής και απλός χρήστης)

### Απαιτήσεις υλοποίησης

- Χρήση εργαλείων προγραμματισμού που θα προσφέρουν ευκολία ανάπτυξης, επαναχρησιμοποίησης λογισμικού, επεκτασιμότητας και ευκολίας συντήρησης και εγκατάστασης
- Τα εργαλεία ανάπτυξης θα πρέπει να είναι δωρεάν ή να υπάρχουν ήδη στον εξοπλισμό του ΑΤΕΙ Θεσσαλονίκης

### Υπάρχοντα συστήματα

- Πληροφοριακό σύστημα του ΑΠΘ
- Ο.Π.Σ. από Δημοκρίτειο Πανεπιστήμιο Θράκης
- Ηλεκτρονικός οδηγός του Πανεπιστήμιου Μακεδονίας
- Δικτυακός χώρος επιτροπής ερευνών ΠΔΜ

### Σύστημα-λύση

- Πληροφοριακό σύστημα
- Διαδικτυακή εφαρμογή
- Αρχιτεκτονική 3 tier

# Τεχνολογίες υλοποίησης

- ASP.NET Framework 3.5 με C#
- ▶ SQL Server 2005 Developer Edition
- **Internet Information Services (IIS)**
- Visual Studio 2008

#### Χαρακτηριστικά του .ΝΕΤ Framework

- Διαλειτουργικότητα
- Common Runtime Engine
- Ανεξαρτησία Γλωσσών προγραμματισμού
- Base Class Library
- Ευκολία εγκατάστασης
- Ασφάλεια
- Φορητότητα

#### **SQL Server 2005**

- Ασφαλή και αξιόπιστη αποθήκευση δεδομένων
- Εύκολος στη χρήστη λόγο ύπαρξης GUI
- Είναι βελτιστοποιημένος για την χρήση του με .NET εφαρμογές
- Πρόσβαση μέσω του Visual Studio

### **Visual Studio**

- Εργαλεία debugging
- Περιέχει έναν ενσωματωμένο web server
- Πολυγλωσσική ανάπτυξη
- Χρειάζεται λιγότερος κώδικας από τον προγραμματιστή
- Διαισθητικό στυλ κώδικα
- Συντομότερος χρόνος ανάπτυξης

# Περιγραφή της εφαρμογής

- Δύο τύποι χρηστών
	- Administrator με πλήρη δικαιώματα
	- User με δικαιώματα ανάγνωσης και εισαγωγής δεδομένων
- Για κάθε οντότητα
	- Σελίδα εισαγωγής δεδομένων
	- Σελίδα εμφάνισης, επεξεργασίας και διαγραφής δεδομένων

### Δυνατότητα διαχείρισης

- Έργα, Υποέργα, προκηρύξεις, συμβάσεις, αιτήσεις
- Έγραφα για οποιαδήποτε οντότητα
- Παραδοτέα
- Κτηματολόγιο
- Ανάδοχοι
- Πληρωμές

#### Δομή κτηματολογίου

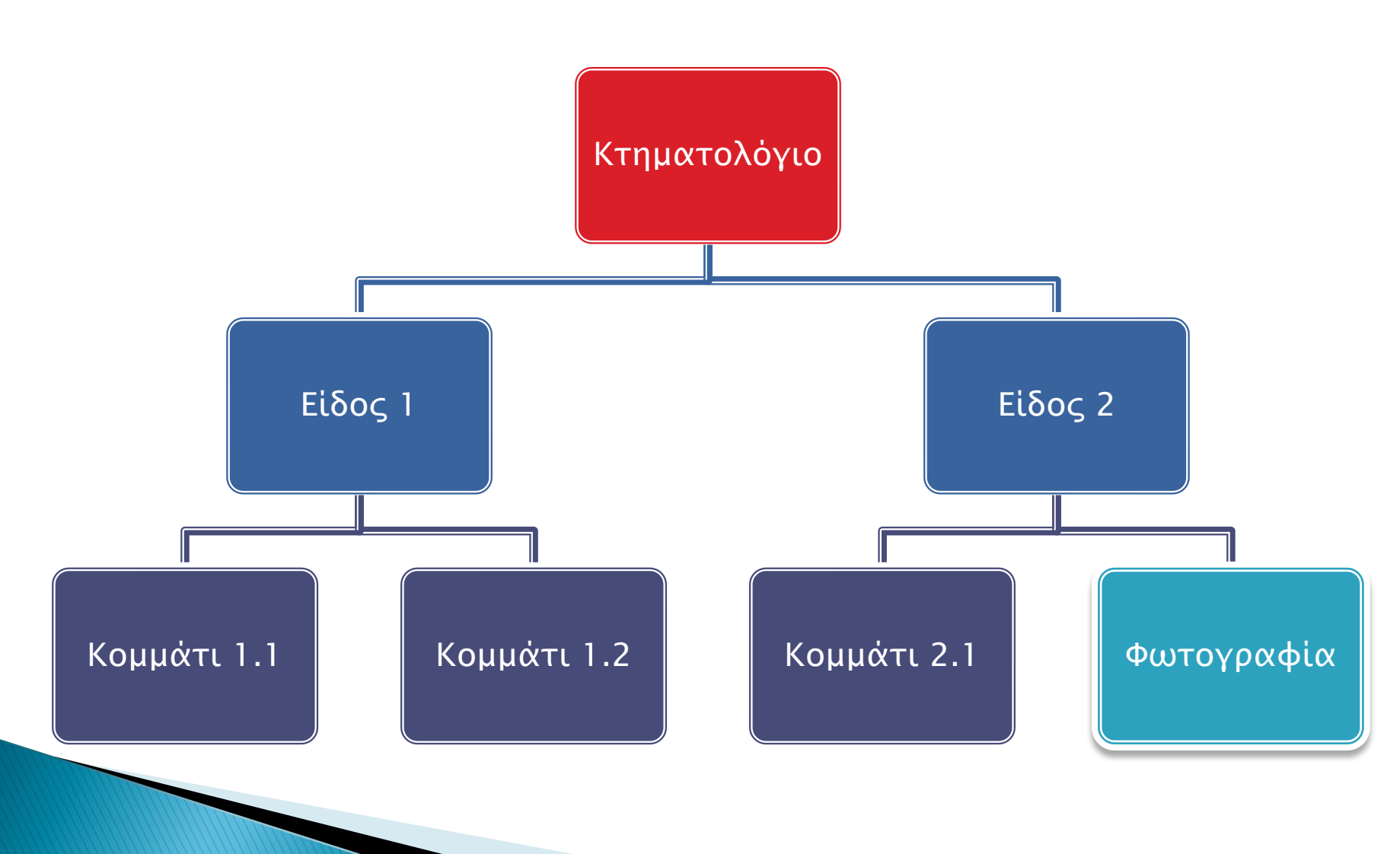

# Βάση δεδομένων Έργων

- 18 πίνακες
- 7 όψεις
- 86 stored procedures για
	- Ανάγνωση
	- Επεξεργασία
	- Διαγραφή

#### ER µέρος 1

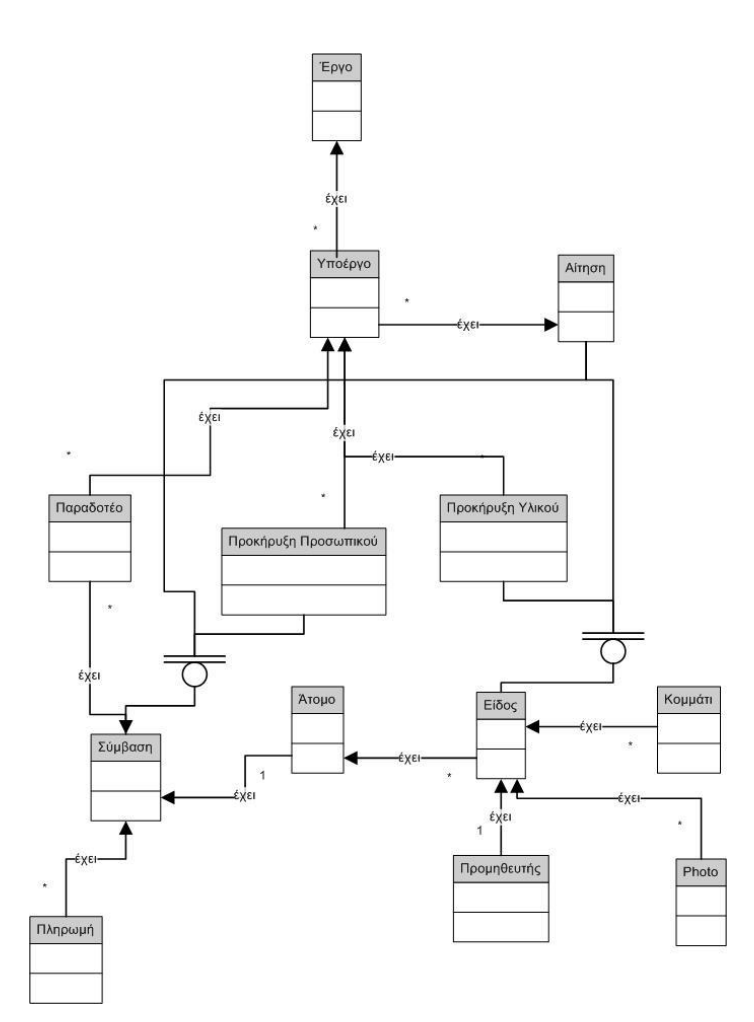

### ER µέρος 2

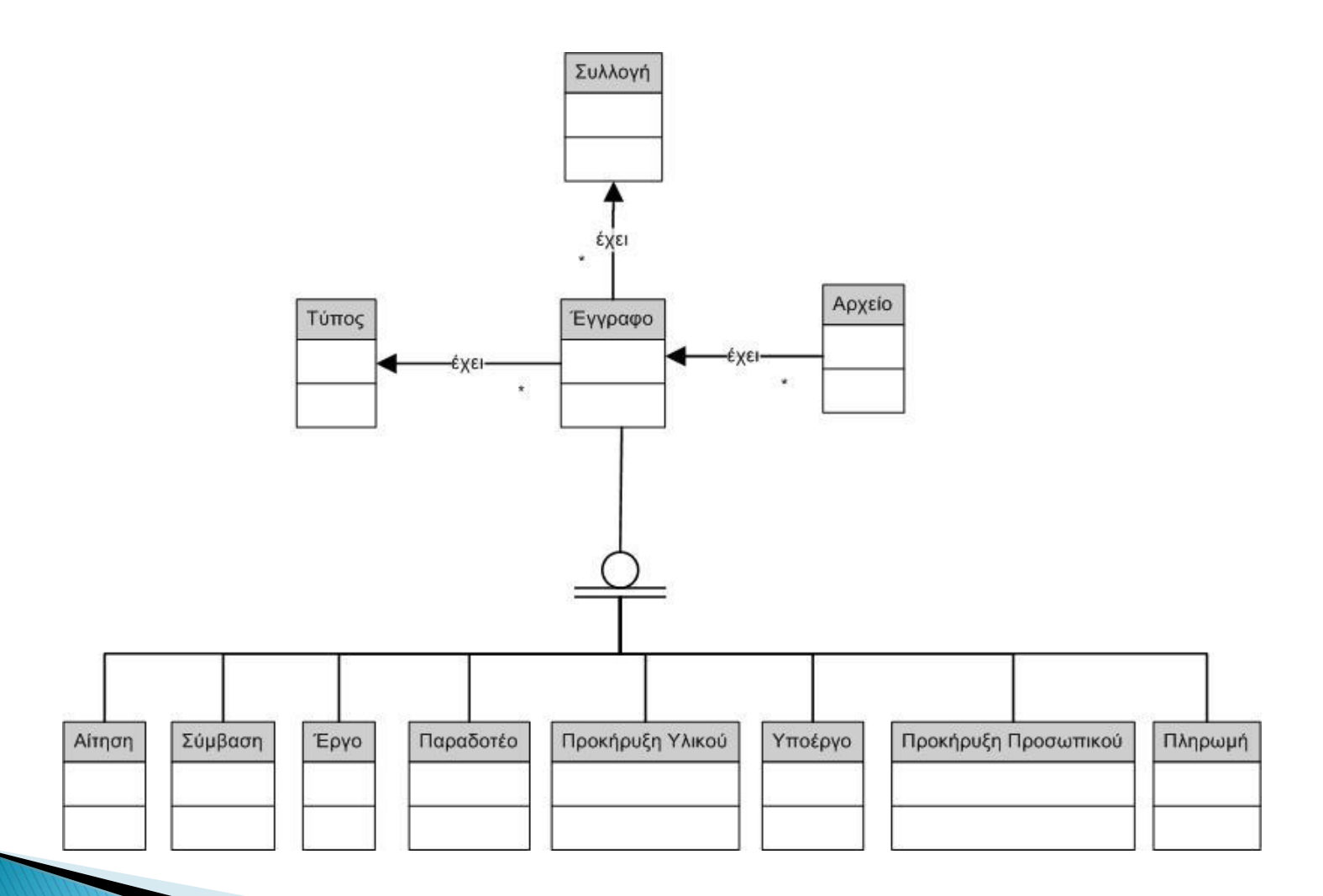

# Βάση δεδομένων χρηστών

- Έτοιμη δομή που διαμορφώνεται αυτόματα μέσω εργαλείου του .NET
- Χρησιμοποιείται για
	- πιστοποίηση
	- εξουσιοδότηση
	- εξατομίκευση
- Πρόσβαση μέσω του Membership API

#### Πρόσβαση στην βάση δεδομένων

- Χρήση του control SqlDataSource
	- Βασίζεται στο ADO.NET
	- Προσφέρει πρόσβαση στα δεδομένα χωρίς την χρήση κώδικα

#### **State Management**

- ▶ View State
- ▶ Session State

#### Επεκτάσεις

- Δημιουργία αναφορών
- Πρόσβαση του κάθε χρήστη σε συγκεκριμένα Έργα
- Βοήθεια στο χρήστη για τους κανονισμούς υλοποίησης Έργων